## **TOSA - Référentiel RS6205 https://www.francecompetences.fr/recherche/rs/6205/**

**Objectifs et contexte de la certification**<br>Aujourbui, tous le tavaux de communication, autant imprimée que digitale des entreprises incluent d'innombrables éléments graphiques. Dans ce contexte, l'utilisation et la connai

Les utilisateurs de ce logiciel peuvent être soit directement employés par les enformés agrammations de communication soit par des entreprises dont l'activité est<br>justement la production de ladite communication pour leurs

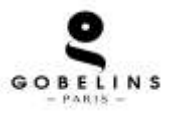

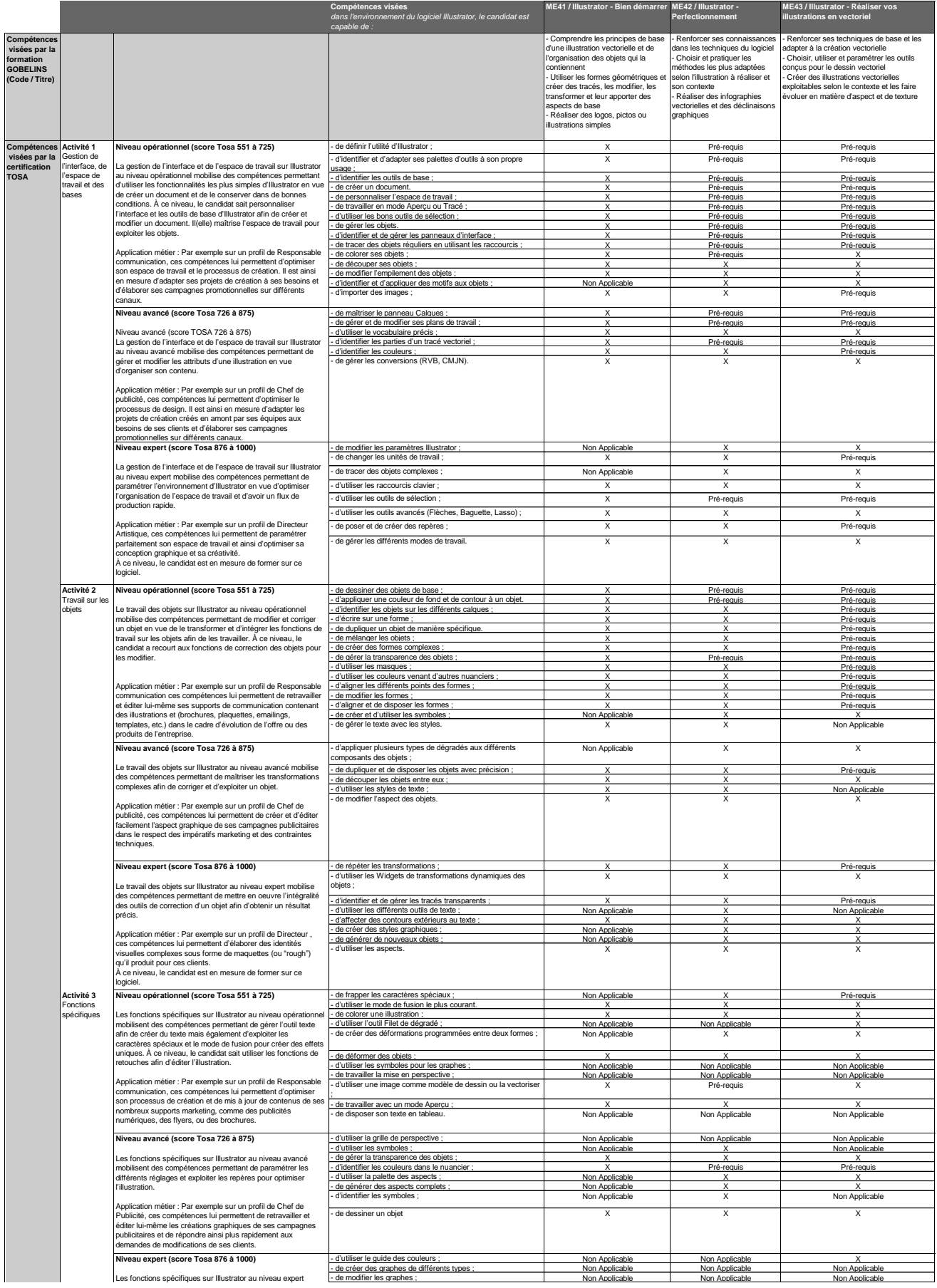

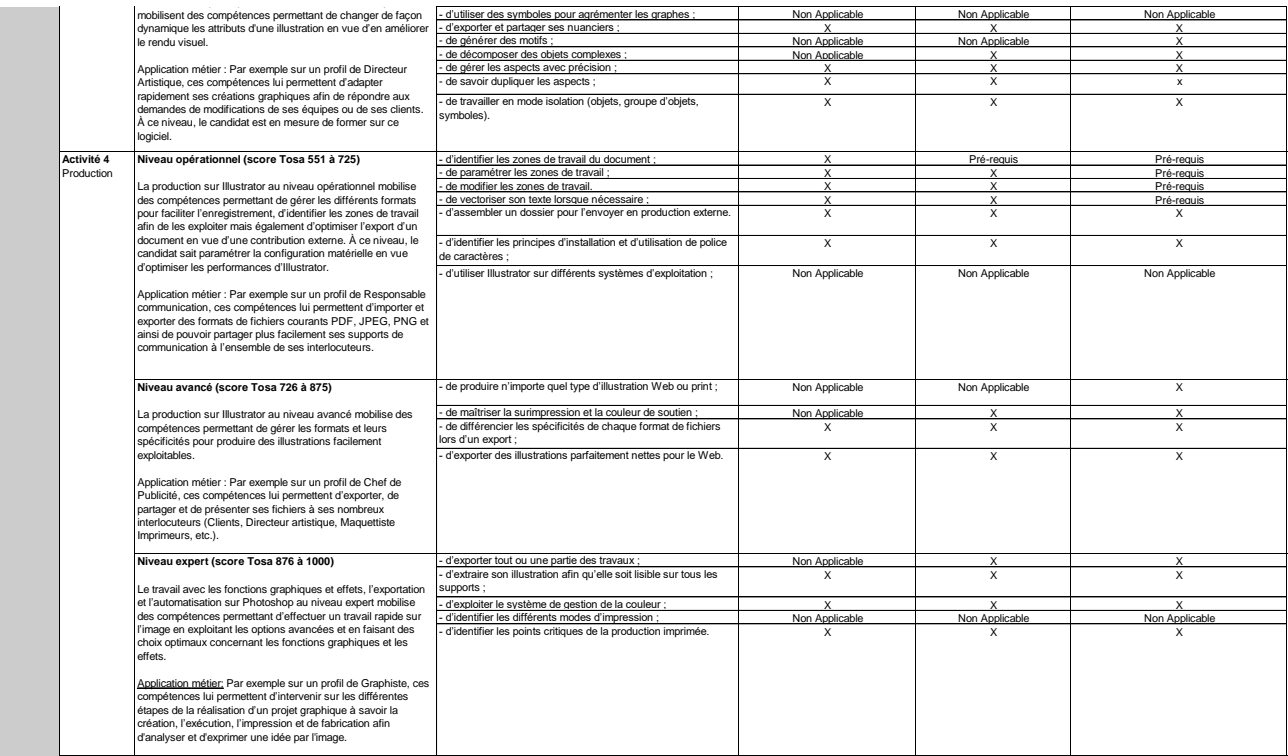

Modalités dévaluation.<br>Tost adaptatf en ligne / Algorithme adaptatf : le niveau des questions s'adapte au niveau du candidat tout au long du déroulement du test<br>Scoring mathématique IRT (liten Response Theory) : sore sur 1